## **Espace - Feature - Fonctionnalité #1072**

## **exercices : memory**

07/01/2011 00:28 - Francois Audirac

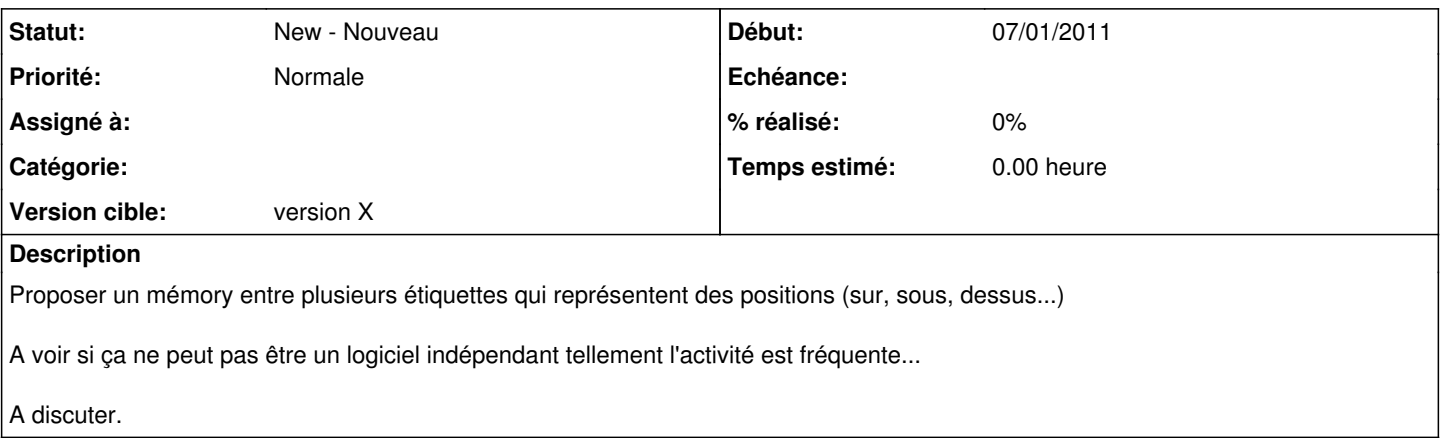